## **External date popup program requirements**

## **Introduction**

This note describes the requirements of the date popup program with respect to the interface with GX. The GXCAL.EXE program has been upgraded to adhere to this specification.

## **GXCAL.EXE**

The GXCAL.EXE program uses a generic Windows control to display a calendar. The control allows navigation through years and months and to select a specific date within a month. In addition to this functionality the following keystrokes enter a formatted date as a text string into the Windows Clipboard:-

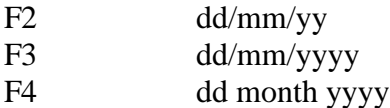

i.e. the same keystrokes and formatting options as <SYSREQ> D.

GXCAL.EXE recognises the following command line arguments:-

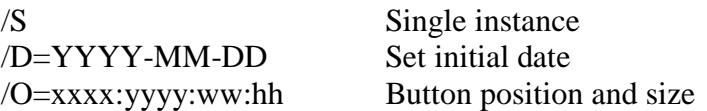

## **External date popup program requirements**

The primary requirement is to support the two command line arguments specified above. The single instance option ensures only one copy of the program is running, e.g. if the user starts the date popup program , returns to GX and clicks the button again then the existing instance will be restored on screen instead of a new instance being run. The initial date option is required to allow GX to supply any pre-initialised date in the field.

The second requirement is that the program must return an exit code of 0 if a formatted date has been entered into the Windows Clipboard. GX uses this return code as a signal to extract data from the Clipboard and populate the date field. If no date has been entered into the Clipboard, e.g. if the user escapes from the date popup program, then an exit code of 1 must be returned.